如果您想购买或交易MATIC,您可以考虑在支持MATIC交易的交易所注册账号, 并完成所需的身份验证程序。请记住,在进行任何交易之前,请仔细研究和了解市 场情况,并采取适当的风险管理措施。

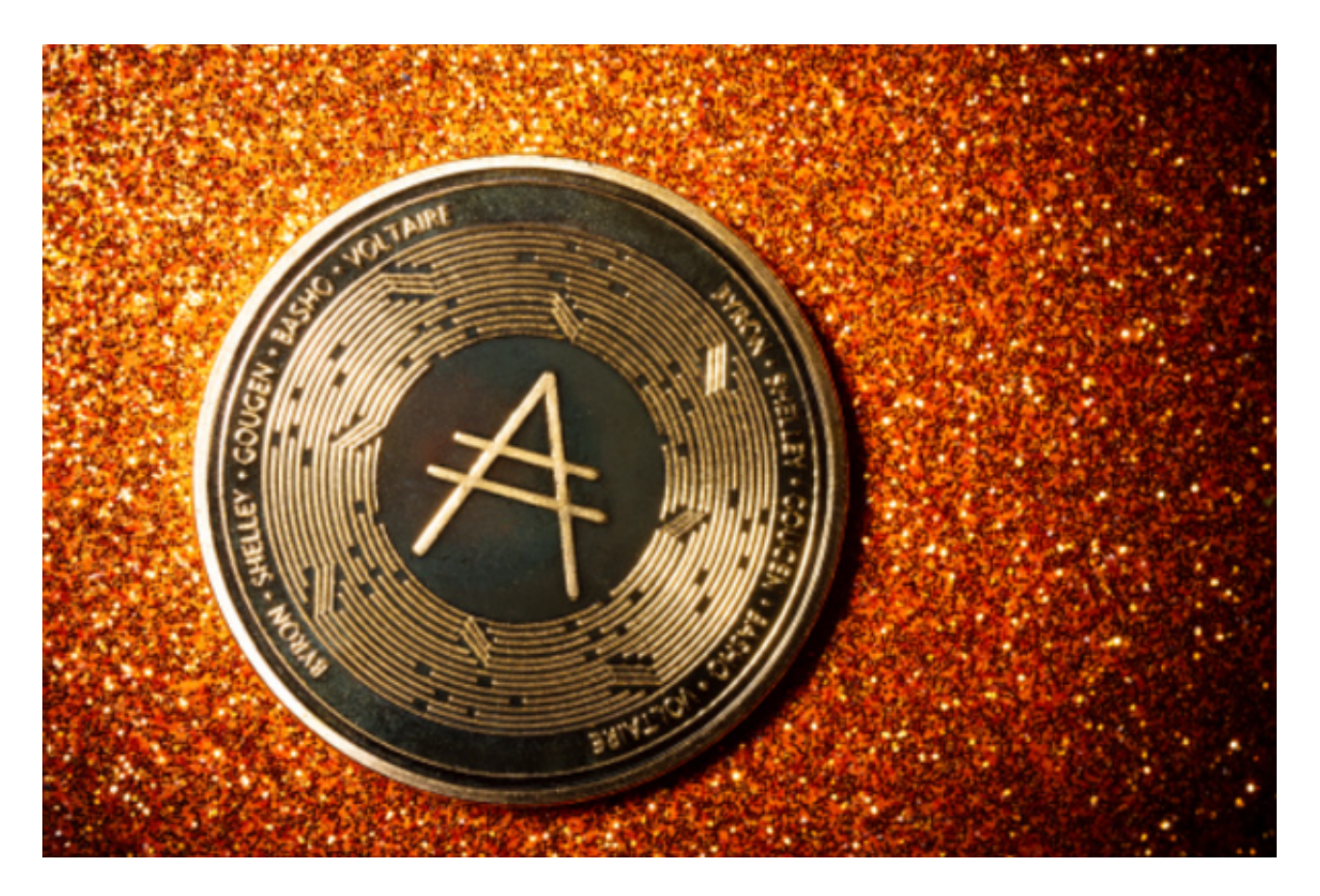

 Bitget是全球领先的数字资产衍生品交易平台之一,提供多种加密货币的交易对选 择,其中包括ADA。ADA是Cardano区块链平台的原生代币,该平台旨在提供一种 开放和可持续的智能合约系统,以便构建更加安全、可扩展和可互操作的区块链应 用程序。如果你对ADA感兴趣,并想在Bitget上进行交易,要购买ADA(Cardano ),您可以考虑以下几个步骤:

1.注册和验证账号: 在Bitget平台上注册一个账号, 并完成必要的身份验证程序。

2.充值:使用支持的加密货币(如比特币、以太坊)将资金充值到Bitget账户。

 3.交易:在Bitget平台上搜索ADA,找到ADA的交易对,然后进行购买或交易操 作。

 在选择了交易对之后,您可以下订单进行交易。在Bitget上,您可以选择市价单还 是限价单。市价单是指按照当前市场价格进行交易,而限价单是指设置一个特定的

## **智行理财网** ADA怎么购买,Bitget平台买MATIC安全吗

价格来进行交易。您还可以选择交易的数量,确认订单细节后,点击交易按钮来完 成交易操作。

 在交易进行过程中,您可以随时查看交易的状态和相关信息。Bitget提供了交易记 录、订单历史和实时价格等功能,使您可以方便地跟踪和管理您的交易。如果您发 现任何问题或需要帮助,您可以随时联系Bitget的客户支持团队。

 需要注意的是,在进行任何交易操作之前,您应该充分了解ADA币的市场行情和 风险。加密货币市场是高度波动的,价格可能会剧烈变动。因此,您应该制定合理 的交易策略,并小心参与交易。

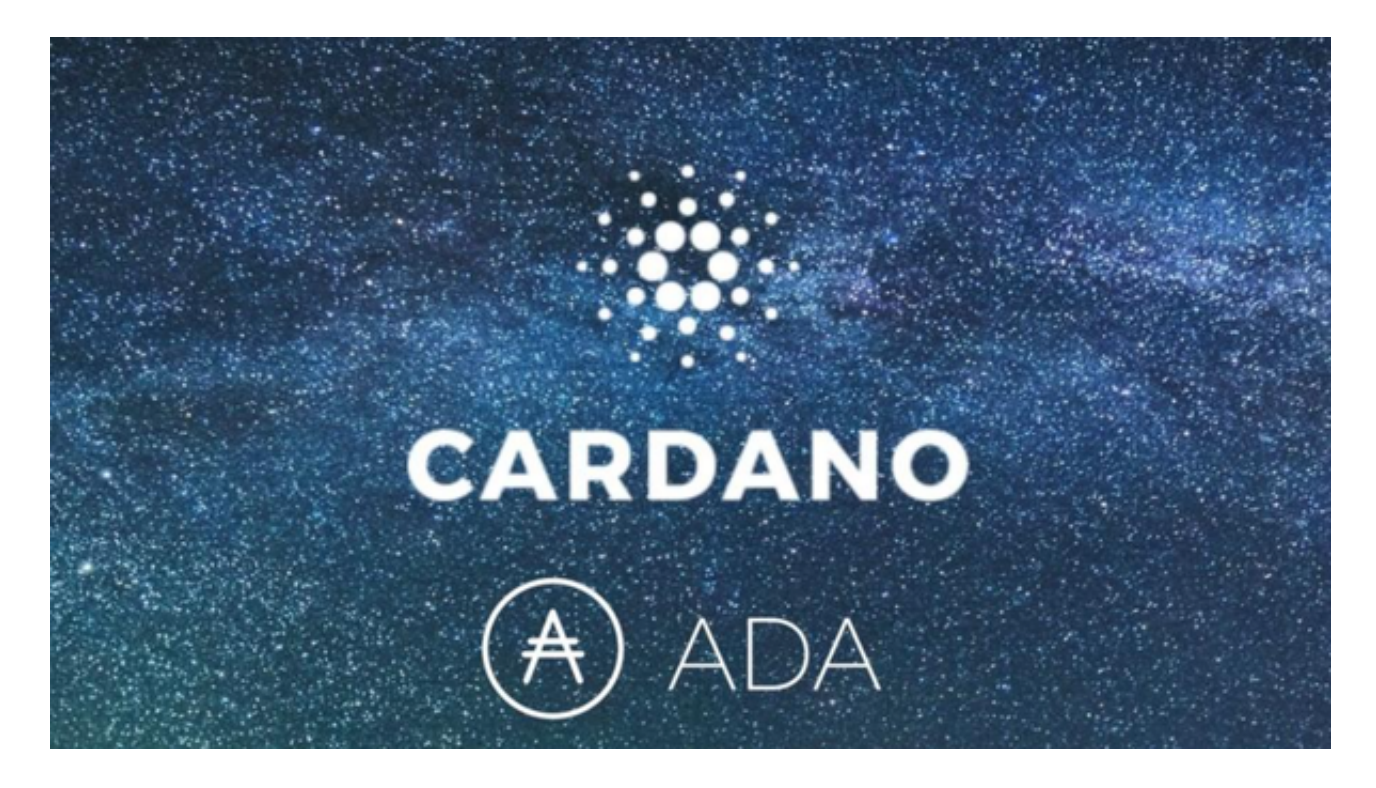

 总结起来,如果您想在Bitget上交易ADA币,您首先需要注册和完成身份验证, 然后充值资金到您的Bitget账户。选择合适的交易对,下订单进行交易,并随时管 理交易。但请注意市场的波动性,并制定合理的交易策略。希望这些步骤和注意事 项对您的ADA交易有所帮助。